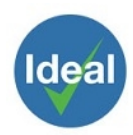

## **IDEAL MANUFACTURING LTD**

## Privacy Notice - Cookie and Google addition

## Use of cookies

Cookies are small files that a site or its service provider transfers to your computer's hard drive through your Web browser (if you allow) that enables the site's or service provider's systems to recognise your browser and capture and remember certain information.

They are also used to help us understand your preferences based on previous or current site activity, which enables us to provide you with improved services. We also use cookies to help us compile aggregate data about site traffic and site interaction so that we can offer better site experiences and tools in the future.

We use cookies to:

- Understand and save user's preferences for future visits.
- Keep track of advertisements.
- Compile aggregate data about site traffic and site interactions in order to offer better site experiences and tools in the future. We may also use trusted third-party services that track this information on our behalf.

You can choose to have your computer warn you each time a cookie is being sent, or you can choose to turn off all cookies. You do this through your browser settings. Since browser is a little different, look at your browser's Help Menu to learn the correct way to modify your cookies.

If you turn cookies off, some of the features that make your site experience more efficient may not function properly. It won't affect the user's experience that make your site experience more efficient and may not function properly.

## Google

We use Google advertising and analytics services on our website. Google Network advertising policies are available at https://support.google.com/adwordspolicy/.

Google use cookies to serve ads based on a user's previous visits to [Company Name] website. Google's use of advertising cookies enables it and its partners to serve ads to users of this site and/or other sites on the Internet.

We have implemented the following google services:

- Remarketing with Google AdSense
- Google Display Network Impression Reporting
- Demographics and Interests Reporting

Users may opt out of personalised advertising by visiting Google's Ads Settings.